## Table of contents

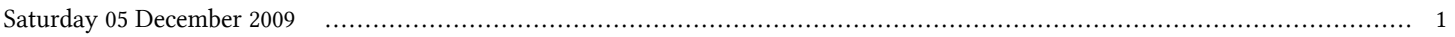

## **Advanced School in High Performance and GRID Computing - Concepts and Applications | (smr 2068)**

## **Saturday 05 December 2009**

## **40 ways to simulate liquid argon (part 1) - Adriatico Guest House Giambiagi Lecture Hall (09:45-10:30)**

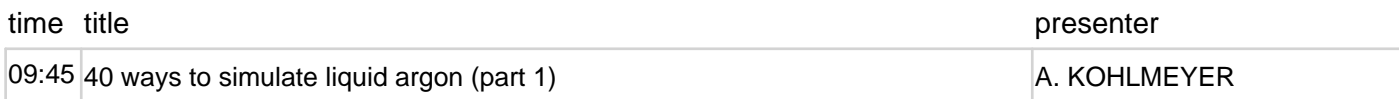